## **SDSU** Financial Affairs

## **How to Edit Email Notification Preferences**

Within Concur, you can opt in or out of email notifications for certain events. This can be done for both Requests and Expenses.

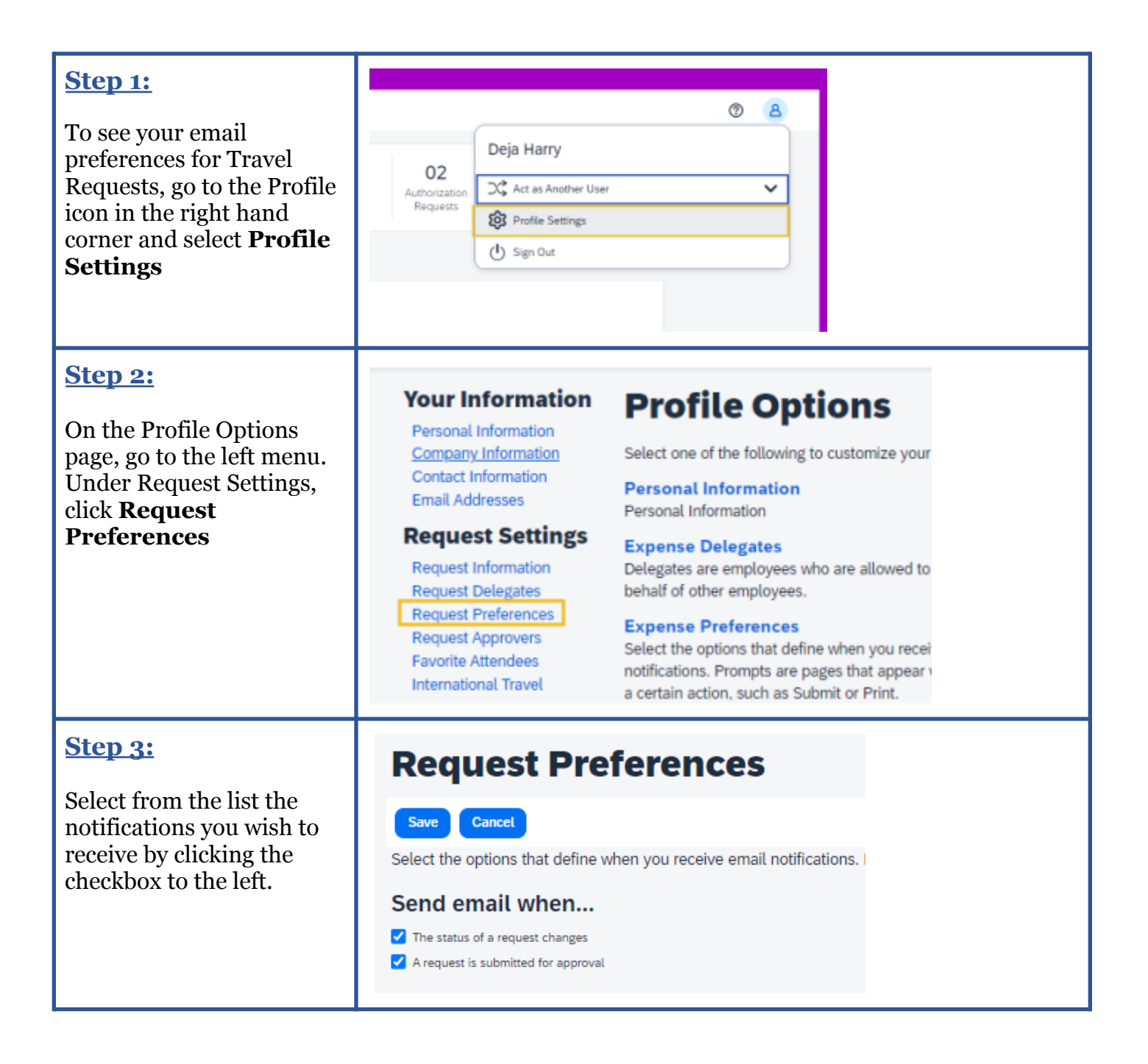

## **SDSU** Business and

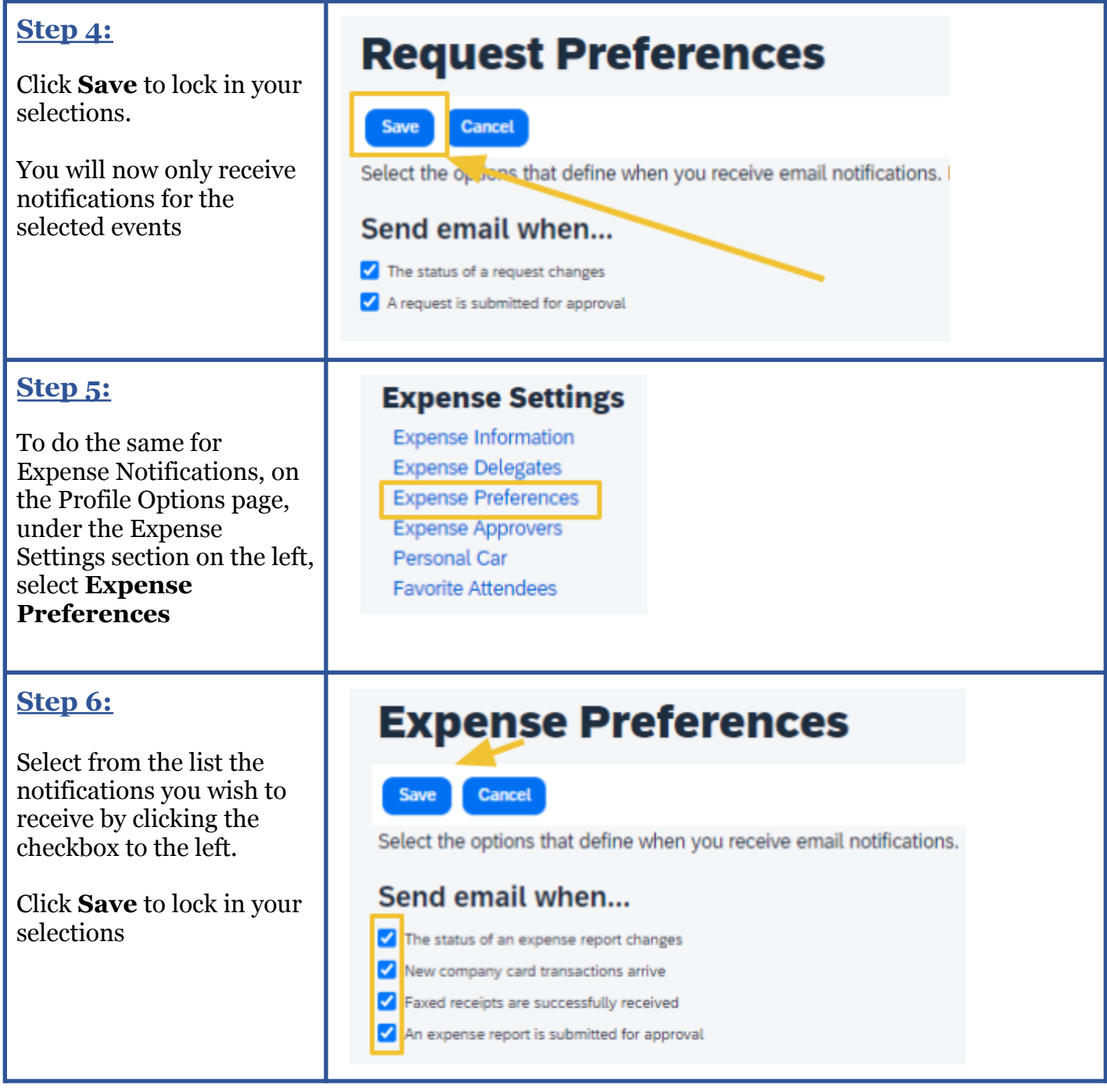